## **Artikelerfassung - Kopfdaten "Katalog"**

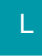

Δ

In den Stammdaten der Artikel steht Ihnen ein Auswahlfeld zur Zuweisung des Kataloges zur Verfügung.

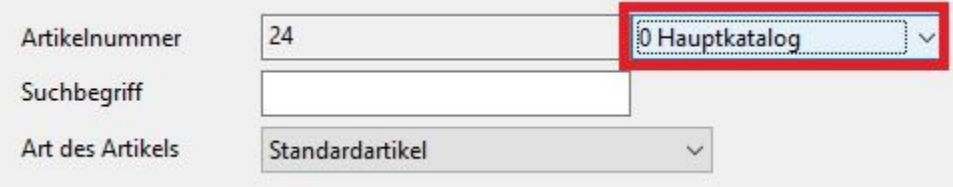

Eine Beschreibung zum Einrichten dieser Funktion und zum Arbeiten mit den Artikelkatalogen finden Sie in der Online Hilfe im Kapitel: [Katalogverwaltung](https://hilfe.microtech.de/go/hlpGlArtikelKataloge)  [für Artikel](https://hilfe.microtech.de/go/hlpGlArtikelKataloge) .

Dieses Feld wird nur angezeigt, wenn die Katalogverwaltung für Artikel eingerichtet wurde.